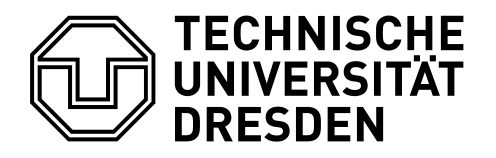

Fakultät Mathematik und Naturwissenschaften FR Chemie und Lebensmittelchemie Lager für Glasgeräte und Laborhilfsmittel Tel.: 463-35204, Fax: 463-37219 E-Mail: glasausgabe@chemie.tu-dresden.de

## **Bestellung von Glasgeräten und Laborhilfsmitteln (keine Lagerware!)**

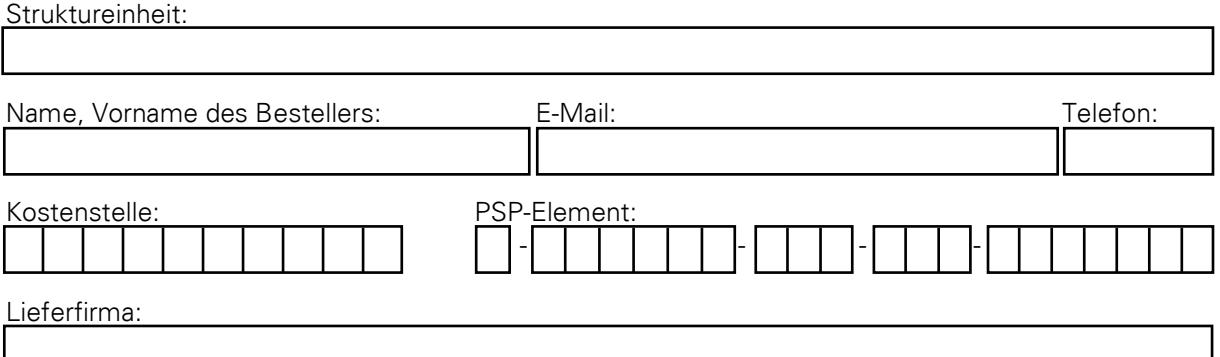

Bei oben genannter Lieferfirma werden nachstehende Artikel bestellt: **(Bitte pro Bestellformular nur eine Lieferfirma!)**  $\overline{\frown}$ 

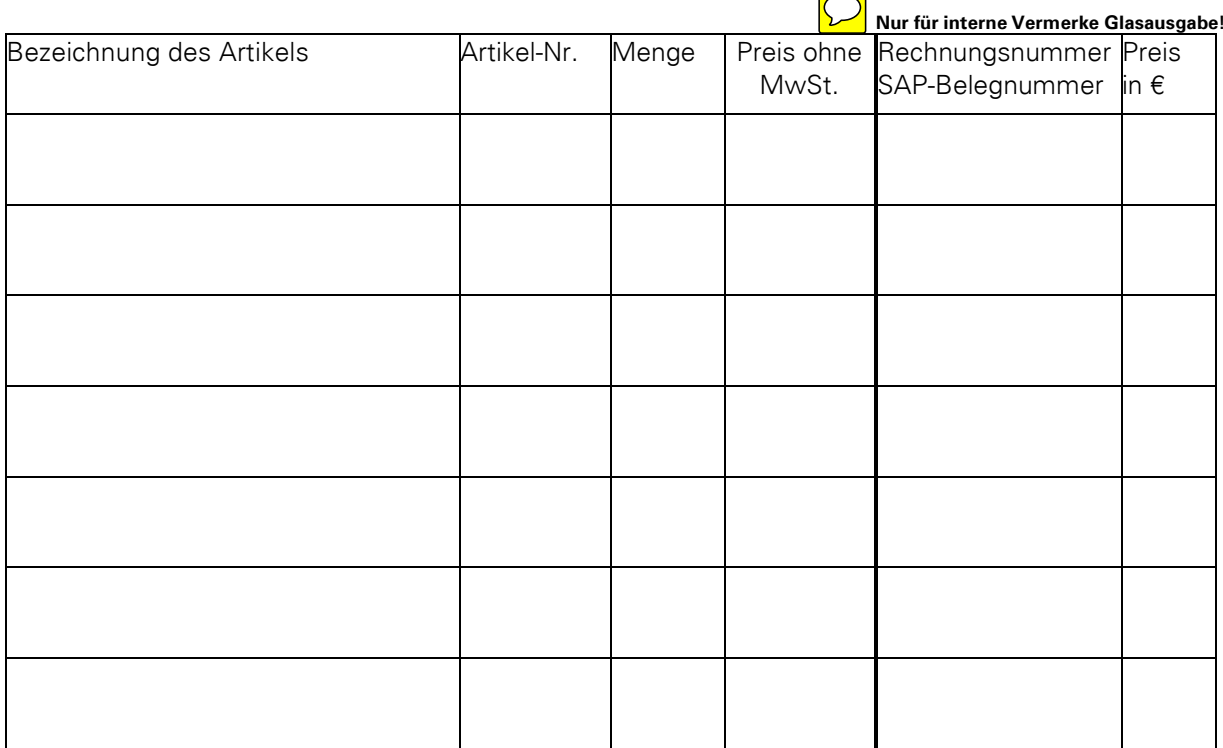

Dresden, den

Unterschrift Besteller Name und Unterschrift Kostenstellen-/Projektverantwortlicher

## **Interne Vermerke Glasausgabe**

Empfänger abweichend vom Besteller: <br>Bestelldatum:

Name Unterschrift | SAP-Bestell-Nr.: